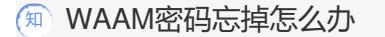

**[纪合宝](https://zhiliao.h3c.com/User/other/0)** 2008-01-04 发表

## **WAAM密码忘掉怎么办**

Q: WAAM密码忘掉怎么办?

A: 使用超级用户与密码 "reset" 恢复WAAM板卡初始配置。